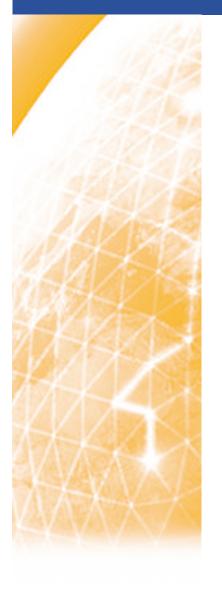

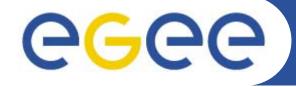

#### Enabling Grids for E-sciencE

# gLite Application Developers Course

Mike Mineter Guy Warner

Training Outreach and Education University of Edinburgh, UK

www.eu-egee.org

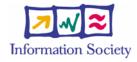

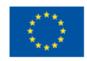

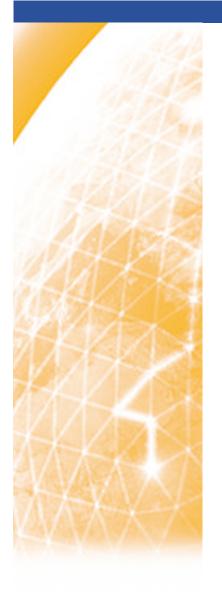

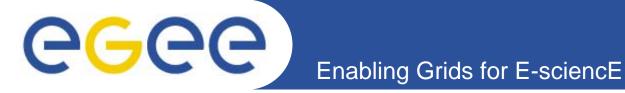

# Application development for the EGEE grid

Mike Mineter

Training Outreach and Education University of Edinburgh, UK

www.eu-egee.org

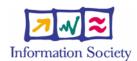

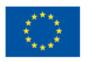

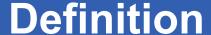

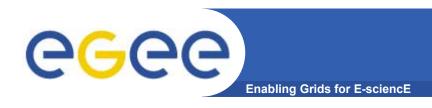

#### What is a grid application?

Software that interacts with grid services to achieve requirements that are specific to a particular VO or user.

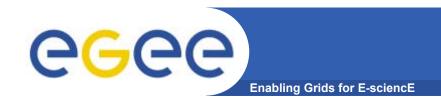

#### Goals of this session

- This talk maps the landscape a high-level view of application development in Grids
- Practicals will explore specific features in that landscape

#### Contents

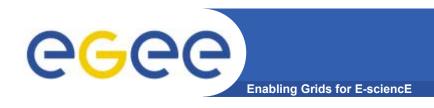

- What are grids for??
- Types of Grid applications
- Challenges to researchers who write applications
- More about gLite Services
- Overview of the rest of the afternoon

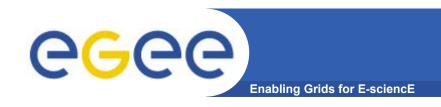

# What are grids for?

Collaborative "virtual computing"

Improvised cooperation

People with shared goals

Sharing data, computers, software Enabled by Grids:

National, regional, International: EGEE grid

Email File exch

File exchange ssh access to run programs Enabled by networks:

national, regional and International: GEANT

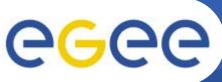

# **CGC** Grids: a foundation for e-Research

**Enabling Grids for E-sciencE** 

- **Enabling a whole-system approach**
- A challenge to the imagination

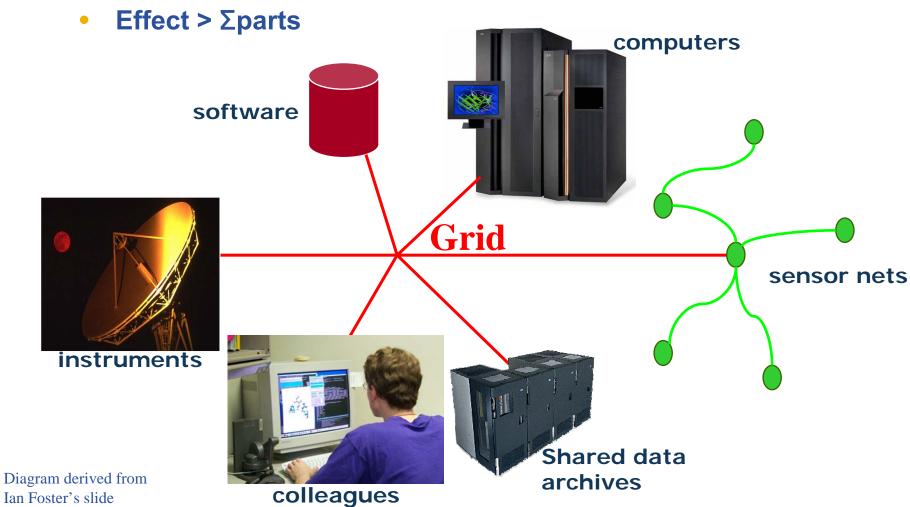

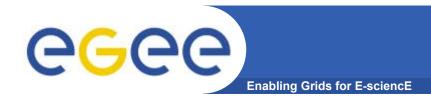

# "Effect > Σparts"

- Flexible orchestration of resources available to a Virtual Organisation (VO)
  - Across administrative domains
  - Abstractions hide detail of individual resources
    - Conform to Grid's procedures to gain benefit
  - Decoupled provision of resources and their use
  - Additional benefits from
    - Operations services (people and software)
    - Engagement in diverse e-research communities
- Increased utilisation of resources
  - Within a VO
  - Between VOs EGEE, ...
    - Each VO can benefit from
      - Heterogeneity
      - Scale

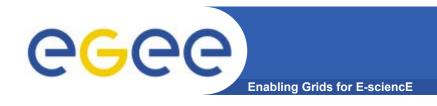

# The vital layer

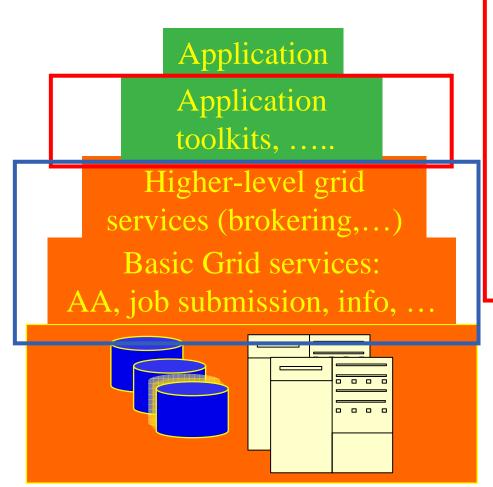

Where computer science meets the application communities!

VO-specific developments built on higher-level tools and core services

Makes Grid services useable by non-specialists

Grids provide the compute and data storage resources

Production grids provide these core services.

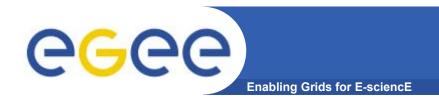

# Types of grid applications

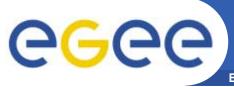

# Types of grid applications

Enabling Grids for E-science

#### 1. Simple jobs – submitted to WMS to run in batch mode

#### 2. Job invokes grid services

- To read & write files on SE
- Monitoring
- For outbound connectivity (interactive jobs)
- To manage metadata
- •

#### 3. Complex jobs

- An environment controls multiple jobs on users' behalf
  - High-level services
  - Portals with workflow e.g. P-GRADE
  - Software written for the VO (or by the user)
  - •

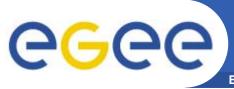

# Invocation of applications

Enabling Grids for E-science

#### From the UI

- Command Line Interfaces / Scripts
- APIs
- Higher level tools

#### From desktop Windows applications

- Use Grids without awareness of them!
- But gLite not (yet) supporting Windows

#### From portals

- For recurring tasks: "core grid services" as well as application layer
- Accessible from any browser
- Tailored to applications
- In EGEE: P-GRADE and GENIUS

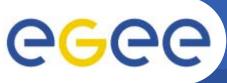

# Example of higher-level tools -1: GANGA

**Enabling Grids for E-sciencE** 

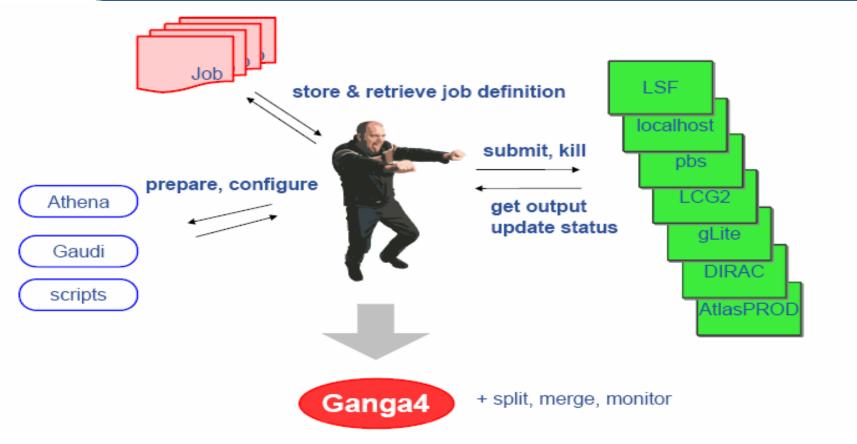

- •Ganga is a lightweight user tool ganga.web.cern.ch/
- But also: Ganga is a developer framework

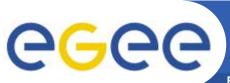

#### **GENIUS**

**Enabling Grids for E-sciencE** 

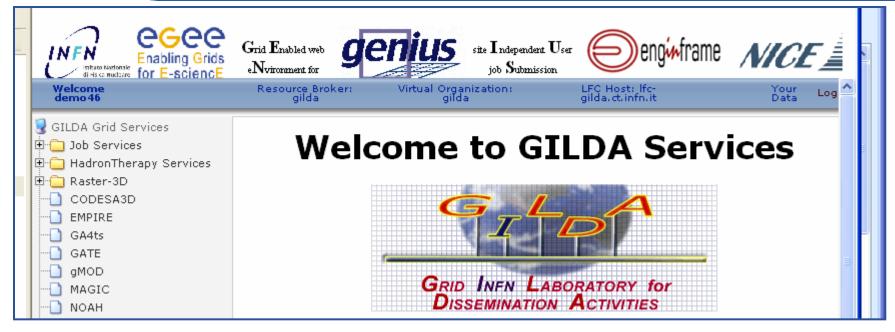

- For many application communities
  - Interface can be tailored for specific requirements
- For demonstration purposes
  - https://glite-demo.ct.infn.it/
    - Available for anyone to use
  - https://glite-tutor.ct.infn.it/
    - Fuller functionality for users who have stored long-lived proxy in MyProxy server

#### **Multi-Grid P-GRADE Portal**

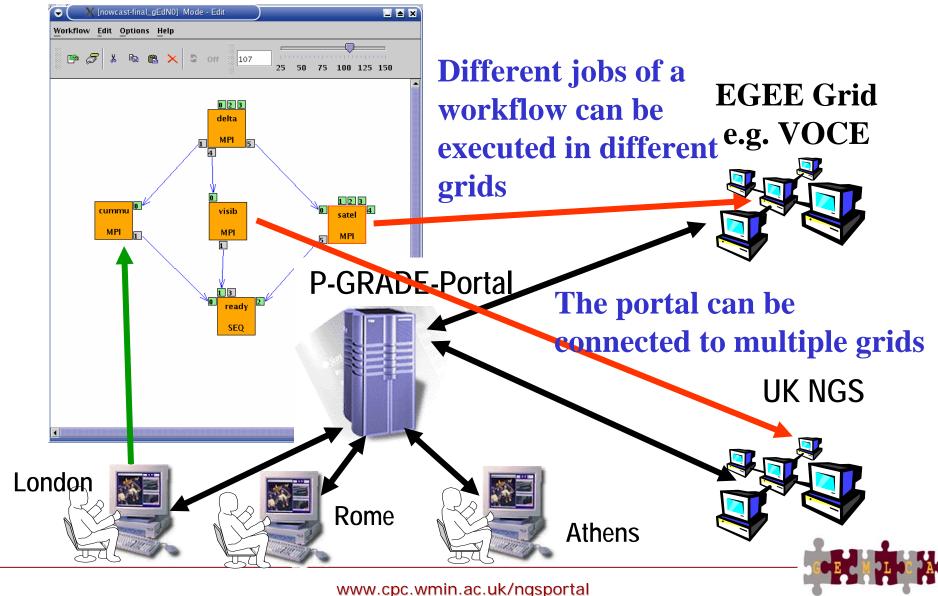

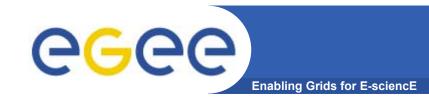

#### **Characteristics of VOs**

#### • What is being shared?

- resources of storage and/or compute cycles
- software and/or data

#### Developers and users

- Some VOs have distinct groups of developers and users...
  - Biomedical applications used by clinicians,....
- Some don't
  - Physics application developers who share data but write own analyses
- Effect: need to
  - hide complexity from the 1<sup>st</sup> type of VOs.... E.g. AA
  - expose functionality to 2<sup>nd</sup> type of VOs

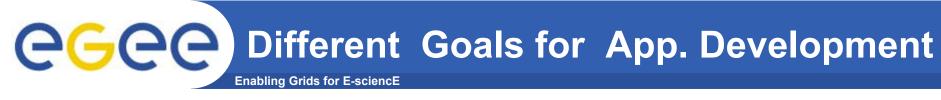

- I need resources for my research
  - I need richer functionality
    - MPI, parametric sweeps,...
    - Data and compute services together...
- I provide an application for (y)our research
  - How!?
    - Pre-install executables ?
    - Hosting environment?
    - Share data
    - Use it via portal?
- We provide applications for (y)our research
  - Also need:
    - Coordination of development
    - Standards
    - •

# ngineering challenges increasing

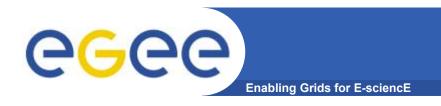

# Challenges to researchers who write grid applications

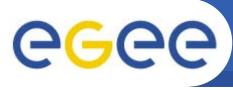

# Challenges

**Enabling Grids for E-sciencE** 

- Research software is often
  - Created for one user : the developer
  - Familiarity makes it useable
  - Short-term goals:
     Used until papers
     are written and
     then discarded

- Grid applications are often used
  - by a VO
  - Without support from developer
  - In new contexts and workflows

- Grid application developers are
  - In a research environment
  - Yet their s/w must have:
    - Stability
    - Documentation
    - Useability
    - Extendability
  - i.e. Production quality

#### **Need expertise in:**

- software engineering
- application domain
- grid computing/

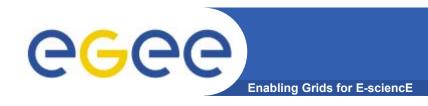

# Consequences

- Team work!
- Engaged in world-wide initiatives reuse don't make your own!
   Cross disciplines for solutions.
- From research to production software: ~5 times the effort.
  - "80% of the time for last 10% of the functionality & reliability"
- Standardisation is key
  - For re-use, for dynamic configuration of services,...
  - Both for middleware and domain specific (e.g. GEON)
- Need development process discipline!!
  - Discipline = formal, staged, deliberate process
    - Waterfall? Rapid prototyping?
  - Need a deliberate approach: requirements engineering, design, implementation, validation, deployment
  - Need formalising, need deliberation because aiming for
    - Production quality, through teamwork, with distinct user community

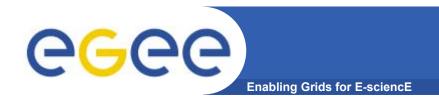

### More about gLite services

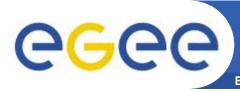

#### gLite Grid Middleware Services

Enabling Grids for E-sciencE

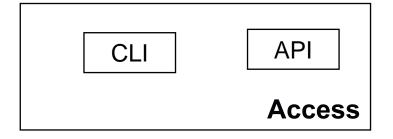

Authorization
Auditing
Authentication
Security Services

Information & Application
Monitoring Monitoring

Information &
Monitoring Services

**Package** Job Metadata File & Replica Accounting Provenance Manager Catalog Catalog Storage Workload Data Computing Connectivity Element Movement Management Element **Workload Mgmt Services Data Management** 

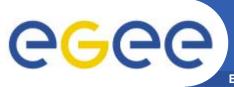

# More about gLite services

**Enabling Grids for E-science** 

- During this afternoon focus is on:
  - New functionality in gLite 3.0 Workload Management
  - Integrating workload and data management
  - Accessing data on SEs
    - Can have massive files, too big to copy
    - How to access these?
  - Management of metadata
    - May have many thousands of files
    - Need to access and re-use based on characteristics... more than by their logical file names.
  - Monitoring of applications
    - May be running many long jobs
    - What's happening?!

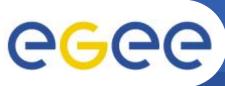

# **Workload Management System**

**Enabling Grids for E-science** 

- Helps the user accessing computing resources
  - resource brokering
  - management of input and output
  - management of complex workflows
- Support for MPI job even if the file system is not shared between CE and Worker Nodes (WN) – easy JDL extensions
- Web Service interface via WMProxy

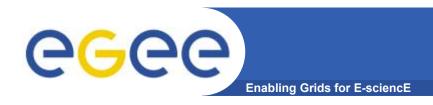

# **WMProxy**

 WMProxy is a SOAP Web service providing access to the Workload Management System (WMS)

Client

Job characteristics specified via JDL

jobRegister

create id

 map to local user and create job dir

register to L&B

return id to user

input files transfer

jobStart

register sub-jobs to L&B

 map to local user and create sub-job dir's

unpack sub-job files

deliver jobs to WM

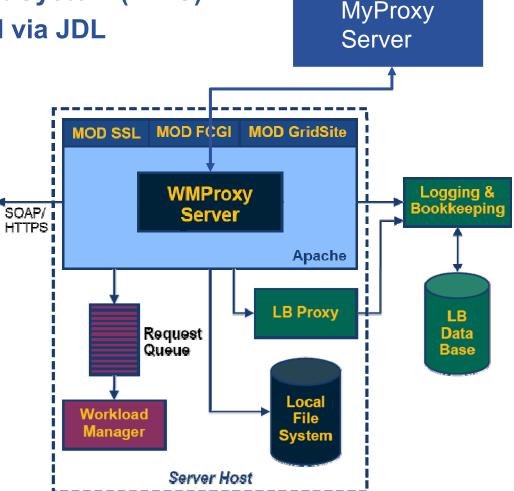

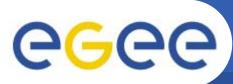

## **Complex Workflows**

**Enabling Grids for E-sciencE** 

- Direct Acyclic Graph (DAG) is a set of jobs where the input, output, or execution of one or more jobs depends on one or more other jobs
- A Collection is a group of jobs with no dependencies
  - basically a collection of JDL's

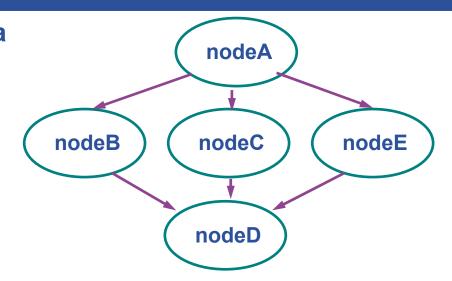

- A Parametric job is a job having one or more attributes in the JDL that vary their values according to parameters
- Using compound jobs it is possible to have one shot submission of a (possibly very large, up to thousands) group of jobs
  - Submission time reduction
    - Single call to WMProxy server
    - Single Authentication and Authorization process
    - Sharing of files between jobs
  - Availability of both a single Job Id to manage the group as a whole and an Id for each single job in the group

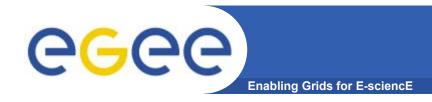

# WMProxy: users' view

- glite-wms-job-submit will supercede glite-job-submit
- Its support for compound jobs will simplify application software
  - WMProxy manages sub-jobs
  - Shared Input and Output "sandboxes"
- MUST establish MyProxy delegation before this can be used!
- (Today we are not using WMProxy)

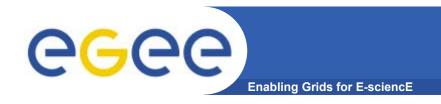

# **Overview of practicals**

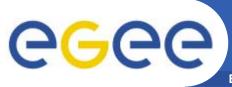

# Overview of the practicals

**Enabling Grids for E-science** 

- Previous gLite tutorial introduced basic services.
- Today: building more complex applications
  - Use of script to submit multiple jobs
  - Coordinating Workload Management with Data Management
  - Parallelism using MPI
    - Within a CE not across domains
  - Use of GFAL functions to access files on SEs
- Use of AMGA: metadata service
- Use of R-GMA: monitoring service

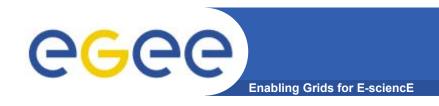

# Acknowledgements

- GILDA team for GILDA and associated Wiki etc.
- Many discussions with EGEE colleagues, in particular
  - Emidio Giorgio, University of Catania and INFN, Italy
  - Richard Hopkins & Guy Warner, TOE, Scotland
  - Gergely Sipos, SZTAKI, Hungary